## **Abstract Applications and discussions**

# Education and Business Style Innovation by Apps Created with the COMSOL Multiphysics® Software Masanori Hashiguchi<sup>1</sup> and Dahai Mi<sup>1</sup>

<sup>1</sup>Keisoku Engineering System Co., Ltd, 1-9-5 Uchikanda, Chiyoda-ku, Tokyo 101-0047, Japan

This paper investigates how to construct Apps via COMSOL Application Builder with simplest way. We show some Apps constructed based on the procedure proposed here. It was shown that the present procedure can make effective Apps very easily and innovate lecture style and relating business style.

# **Proposed procedure for designing Apps**

## **Concluding remarks**

## **References**

(1) Application Builder Reference Manual of COMSOL Multiphysics, Ver.5.3a.

In this paper, we proposed the simplest procedure for making Apps and exemplified some Apps based on the procedure proposed here.

(2)Naoki Takano, Research and education of computational mechanics using COMSOL Multiphysics & Application Builder, COMSOL Conference 2017 Tokyo, 2017.

(3) Masanori Hashiguchi and Dahai Mi, Development of Appli for Teaching and Research in Physics, Proc. of the conf. on computational engineering and science, 2018.

(4) Yasuyuki Iwane et. al., Development and Practical Application of Blasting Infrasound Reducer "TBI Resonator Type-F", https://www.tobishima.co.jp/laboratory/technique/pdf/65/gihou\_65- 2017-07.pdf

It was found that the Apps developed here proved the effectiveness of our procedure when making Apps and we can innovate the style in both education and relating business when copupling Apps and Server, in particular, R&D could be assisted, accelerated and solidified based on feedback from various people who use Apps, including sales people as well as engineers.

### **Procedure A**:

Use Forms with Tabs in order to construct the simplest Apps easily.

### **Procedure B**:

### Construct Apps with input fields and boundary selections for What If-analysis.

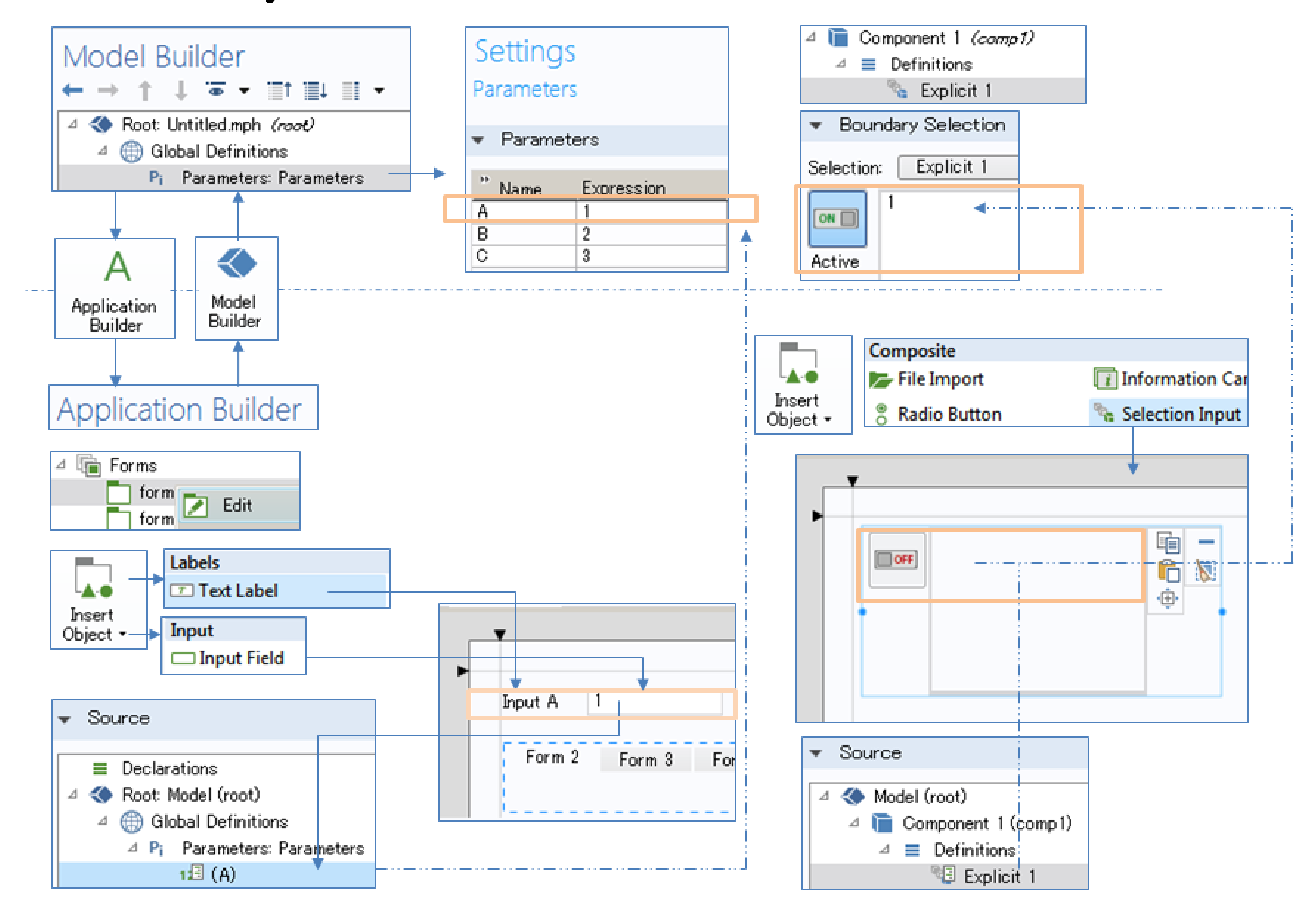

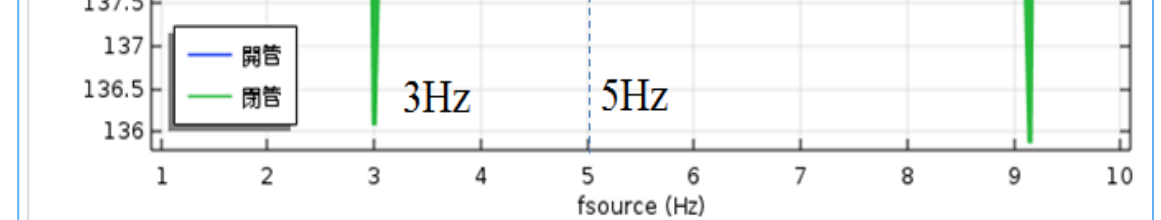

### **Procedure C**:

Construct Apps with images for explanation how to use Apps or study on Apps.

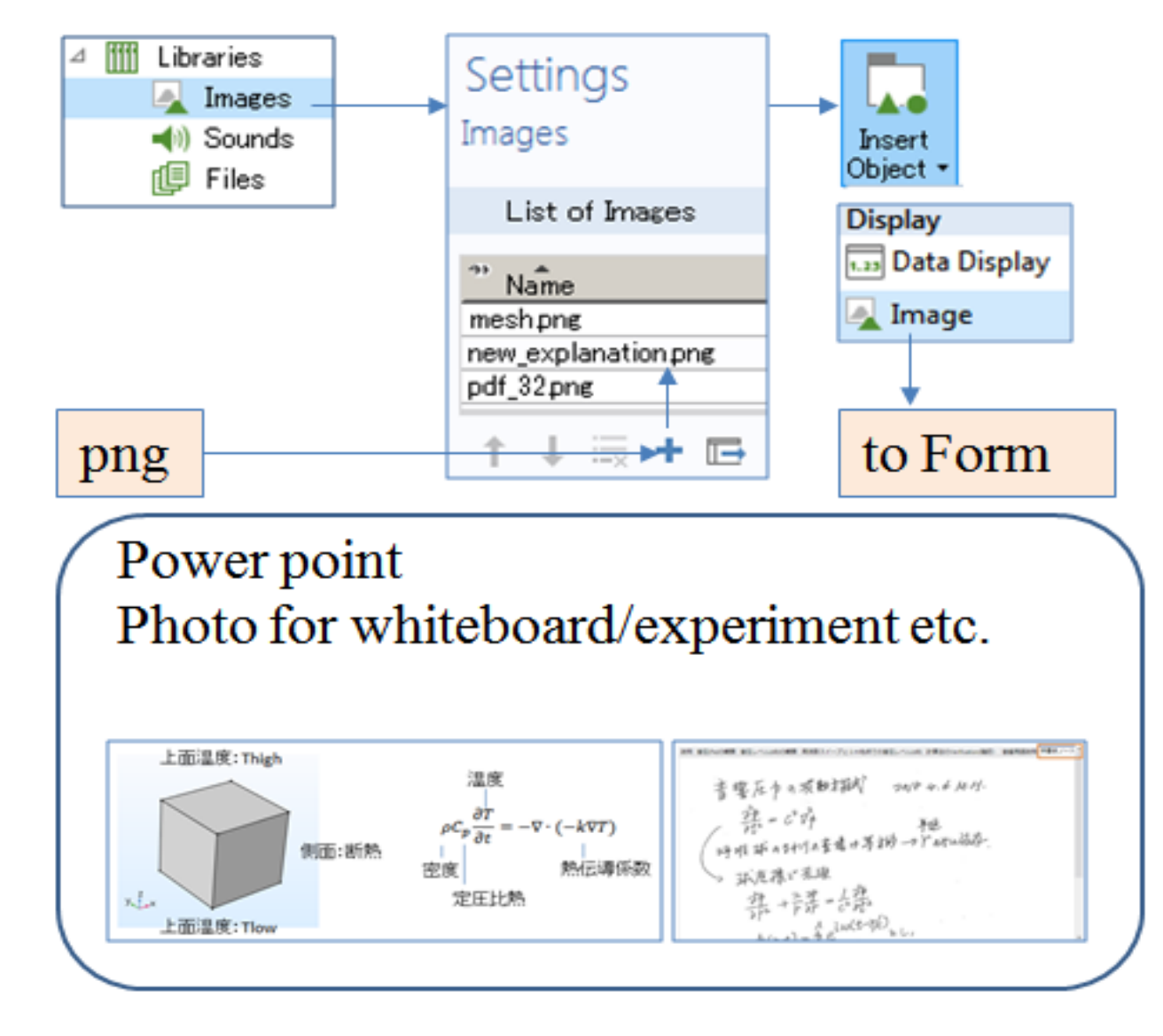

**Education for classroom of University**

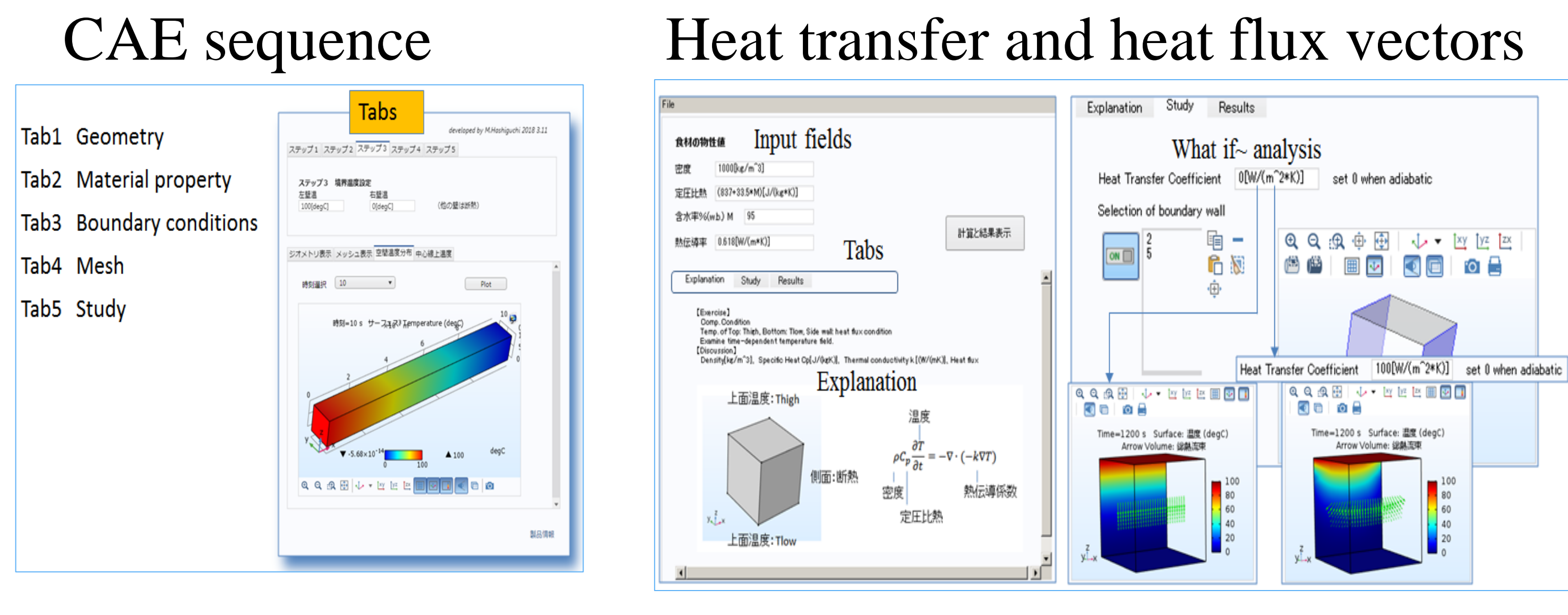

**Activity in-company (KESCO) to innovate business style by referring pressure acoustics Education for V&V activity**

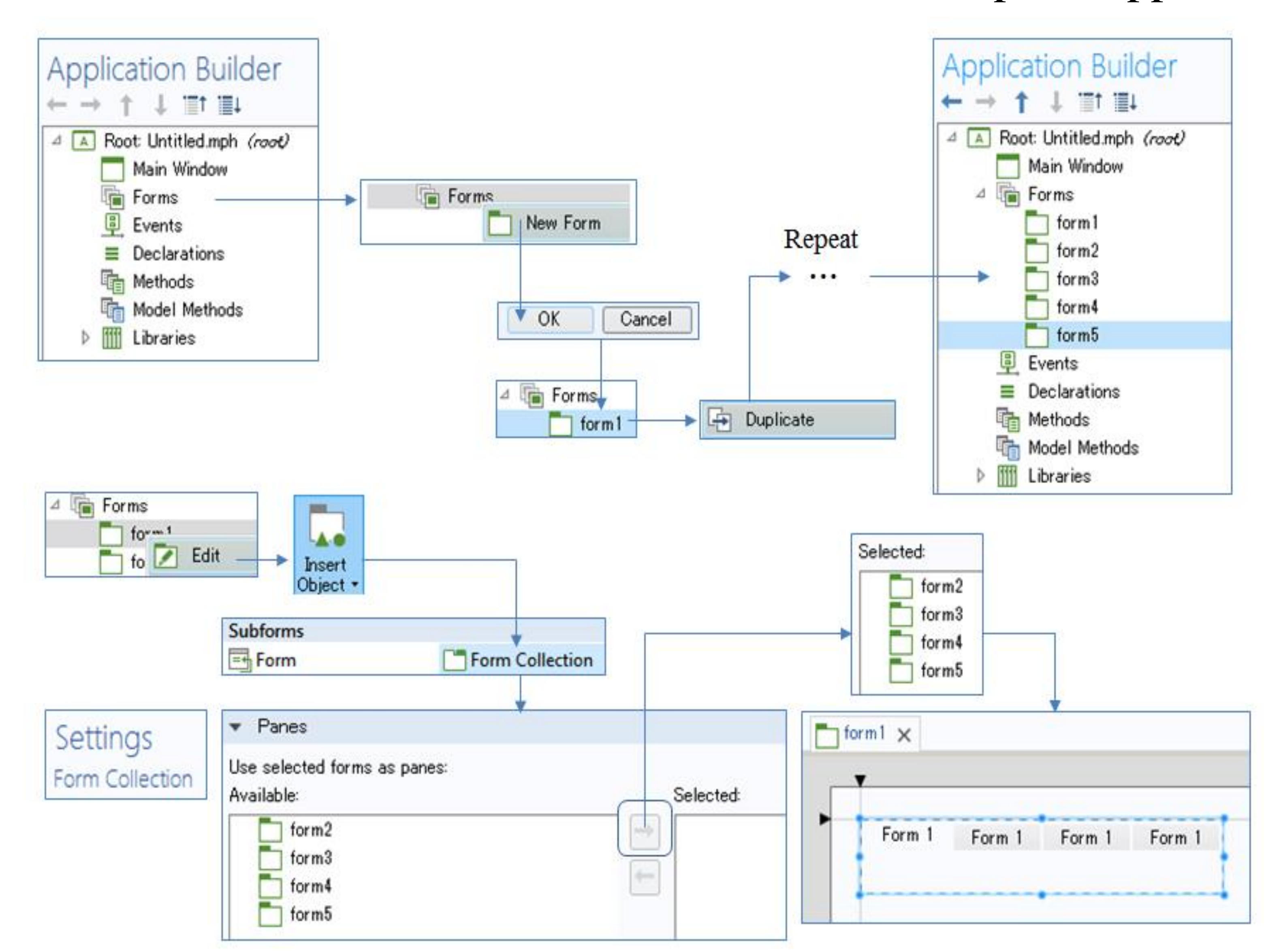

How to verify computation

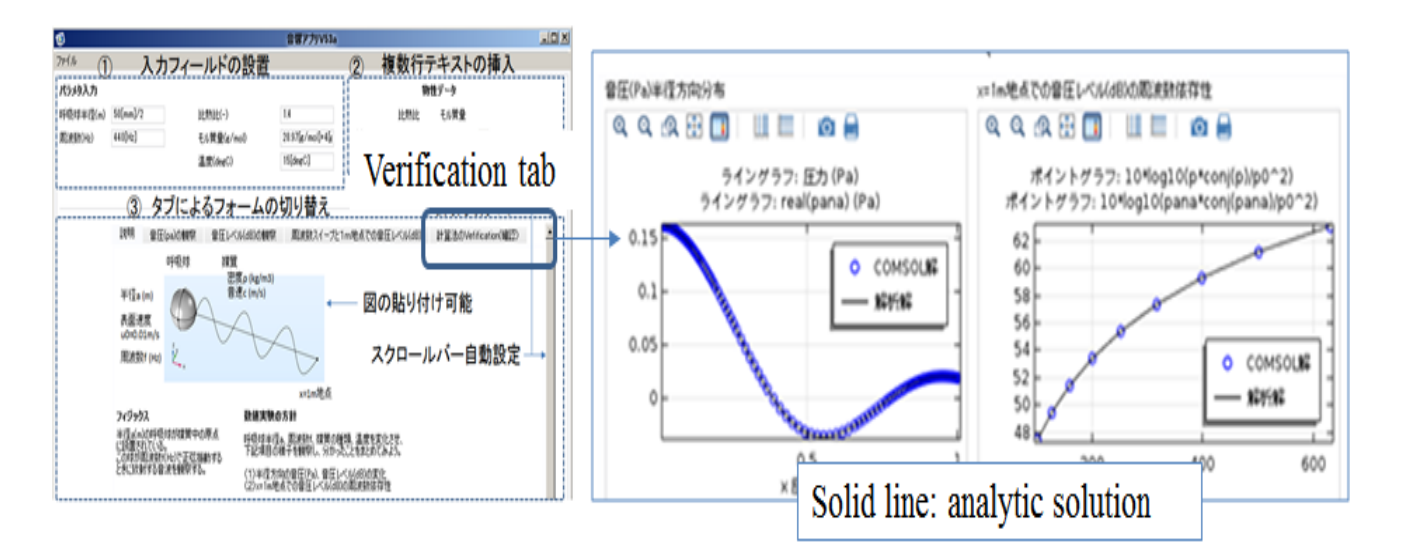

### What if -analysis

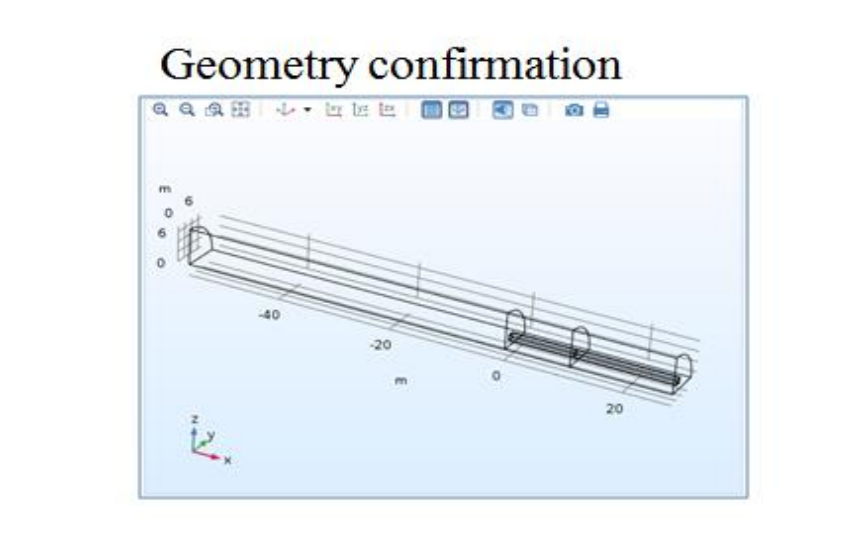

**QQQH + + LEEDOO OD 08** 

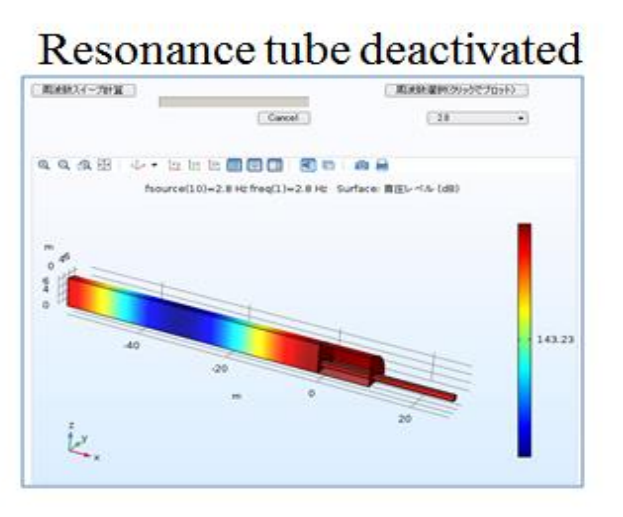

### Resonance tube activated at 3 Hz

### Resonance tube activated at 5 Hz

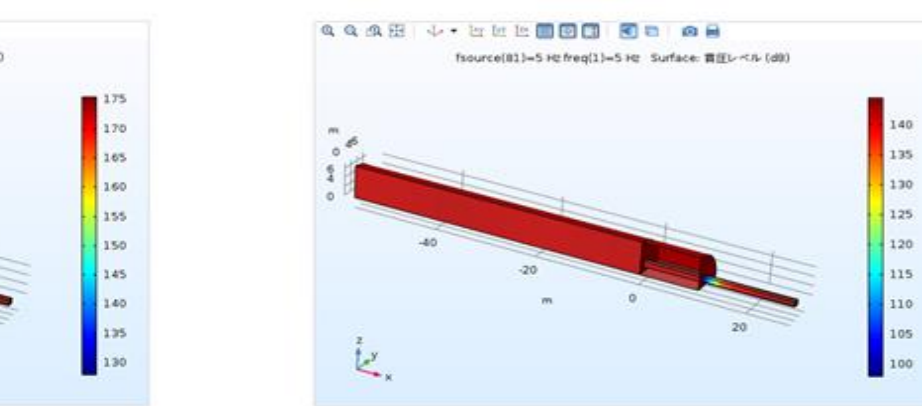

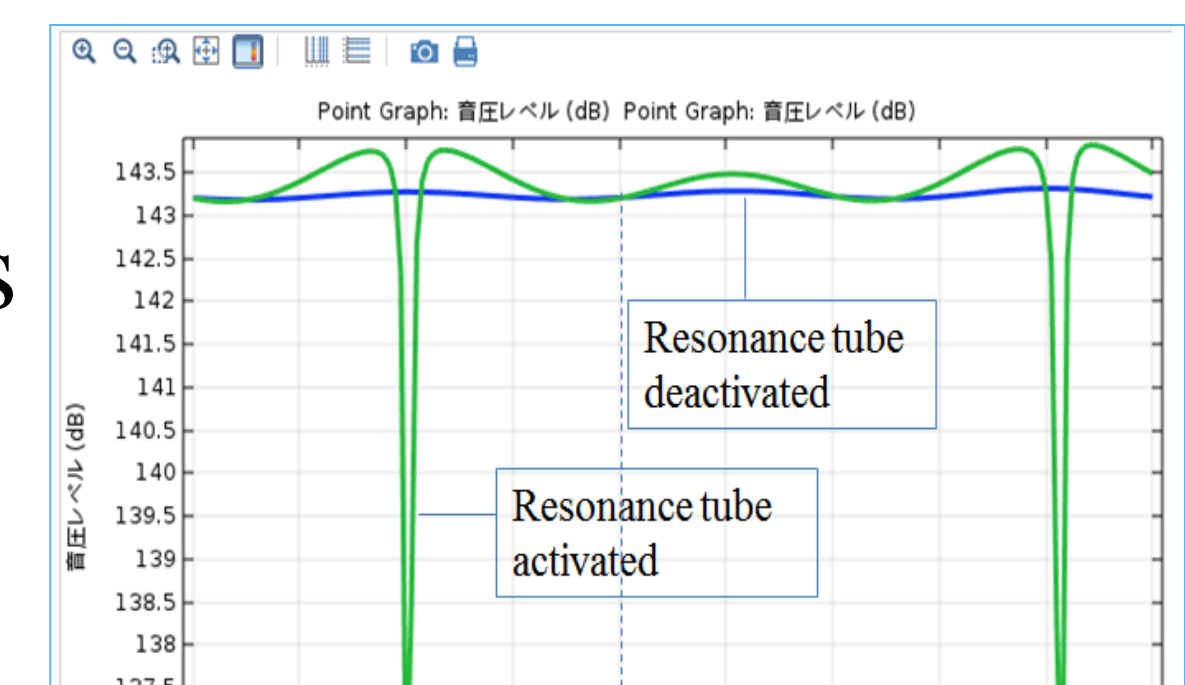

### How to validate computation

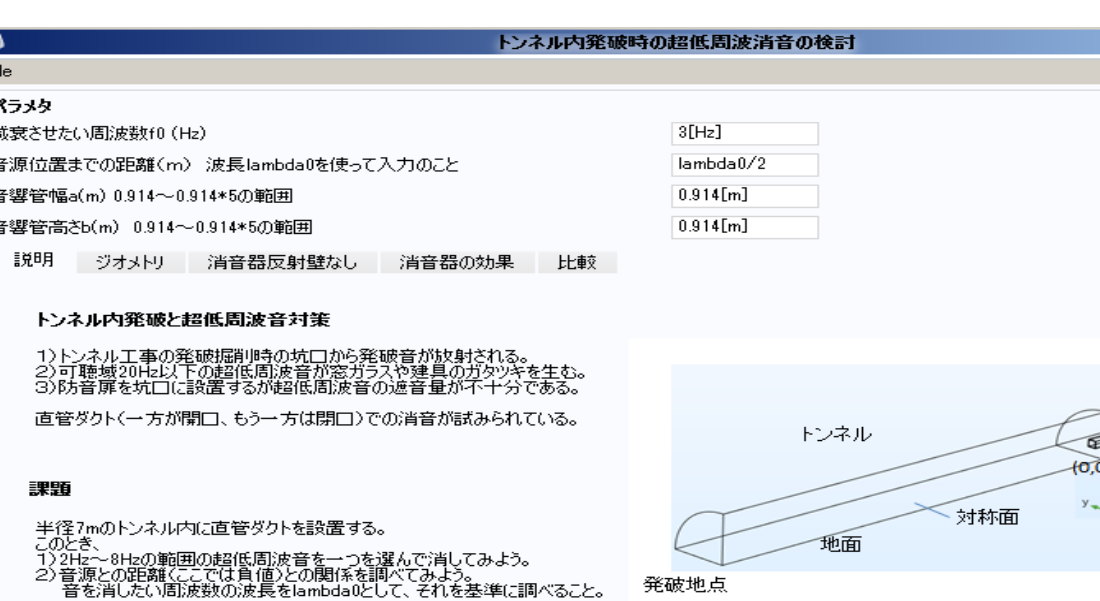

Education for sales persons with Apps and Server in KESCO seminar room.

 $\begin{picture}(180,10) \put(0,0){\line(1,0){155}} \put(10,0){\line(1,0){155}} \put(10,0){\line(1,0){155}} \put(10,0){\line(1,0){155}} \put(10,0){\line(1,0){155}} \put(10,0){\line(1,0){155}} \put(10,0){\line(1,0){155}} \put(10,0){\line(1,0){155}} \put(10,0){\line(1,0){155}} \put(10,0){\line(1,0){155}} \put(10,0){\line(1,0){155}}$ 

, 0) 直管ダクト<br>- 断面a×b

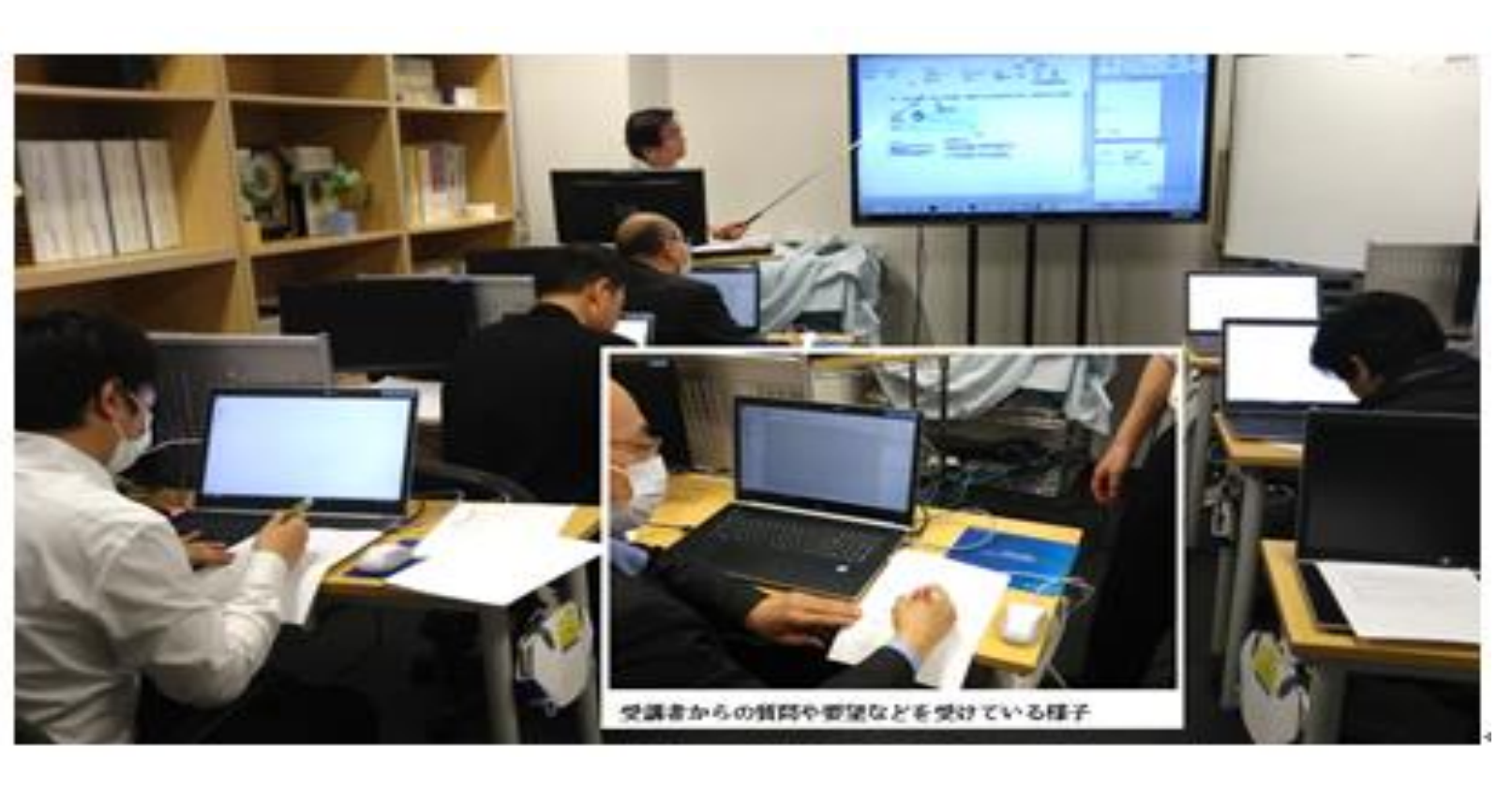

Excerpt from the Proceedings of the 2018 COMSOL Conference in Boston